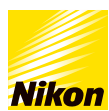

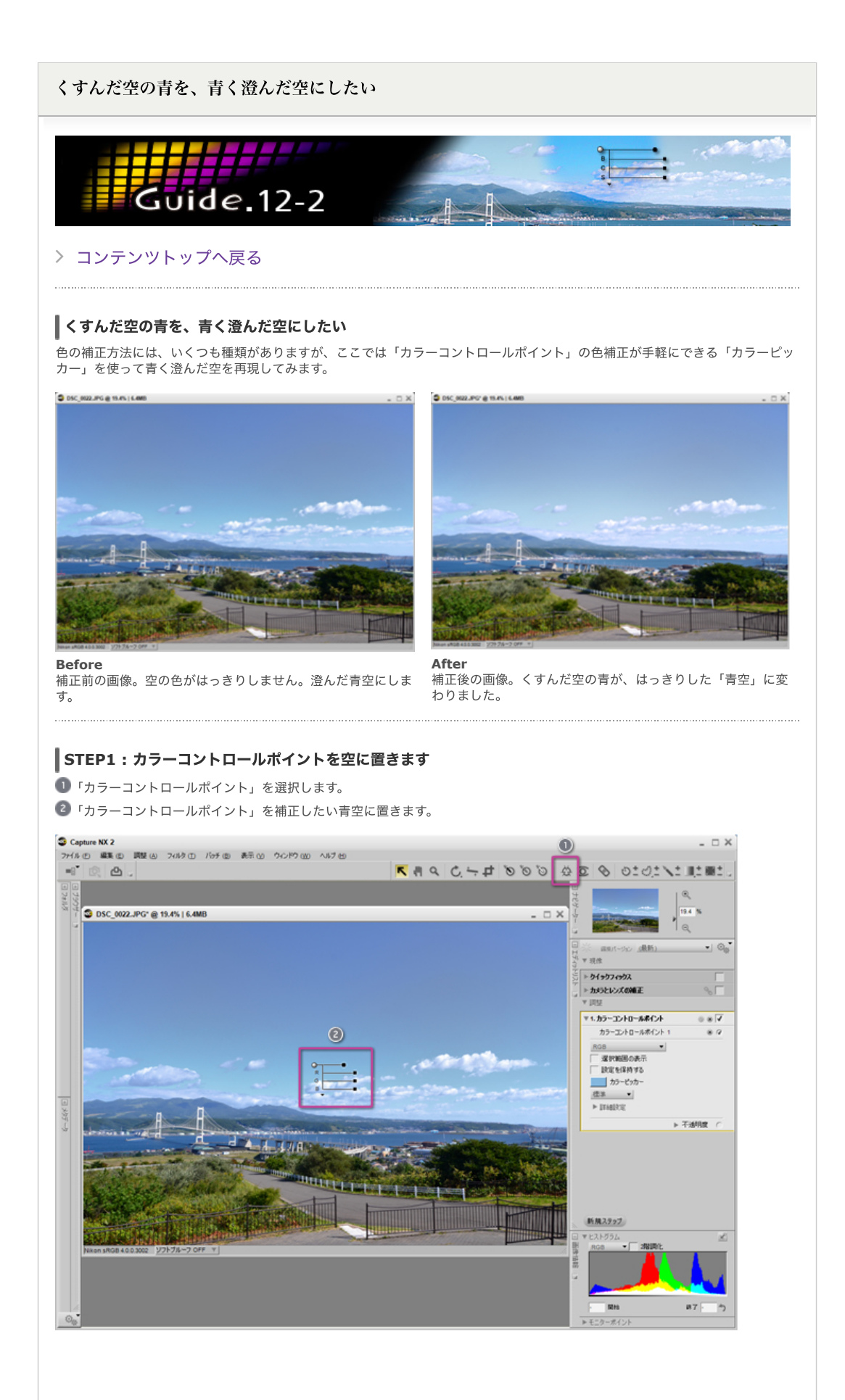

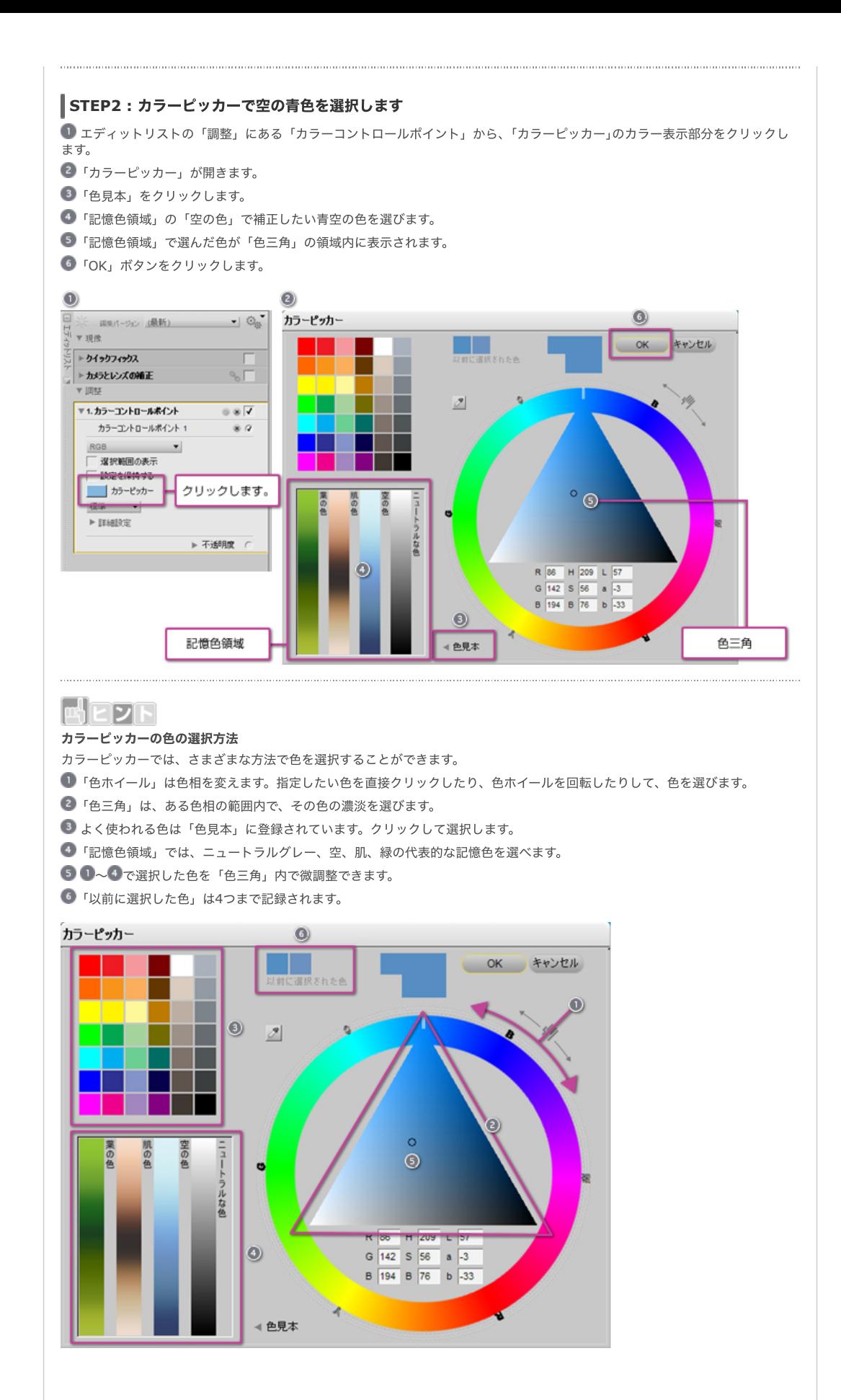

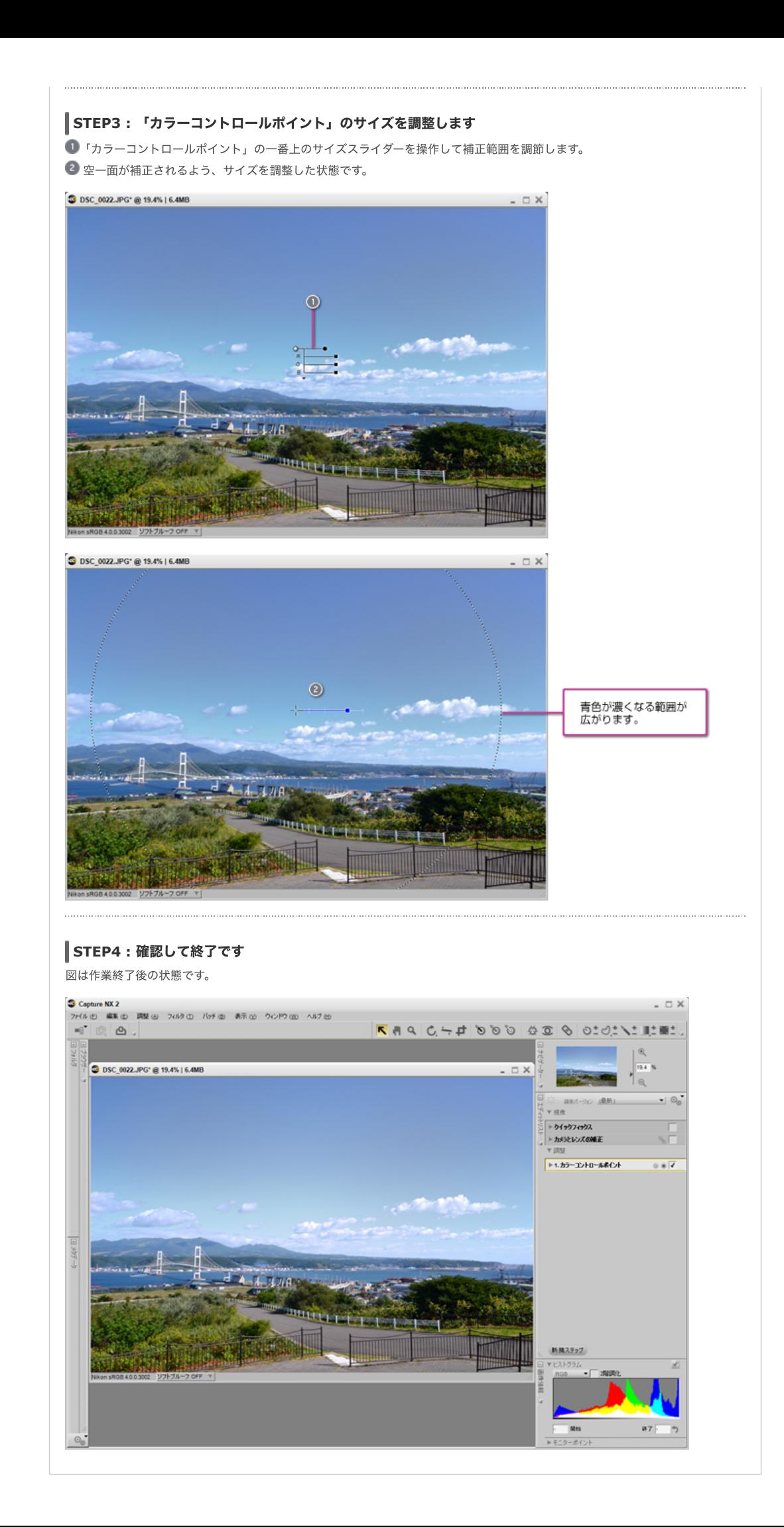

※掲載している情報は、コンテンツ公開当時のものです。

© 2019 Nikon Corporation / Nikon Imaging Japan Inc.